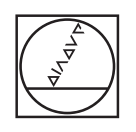

# **HEIDENHAIN**

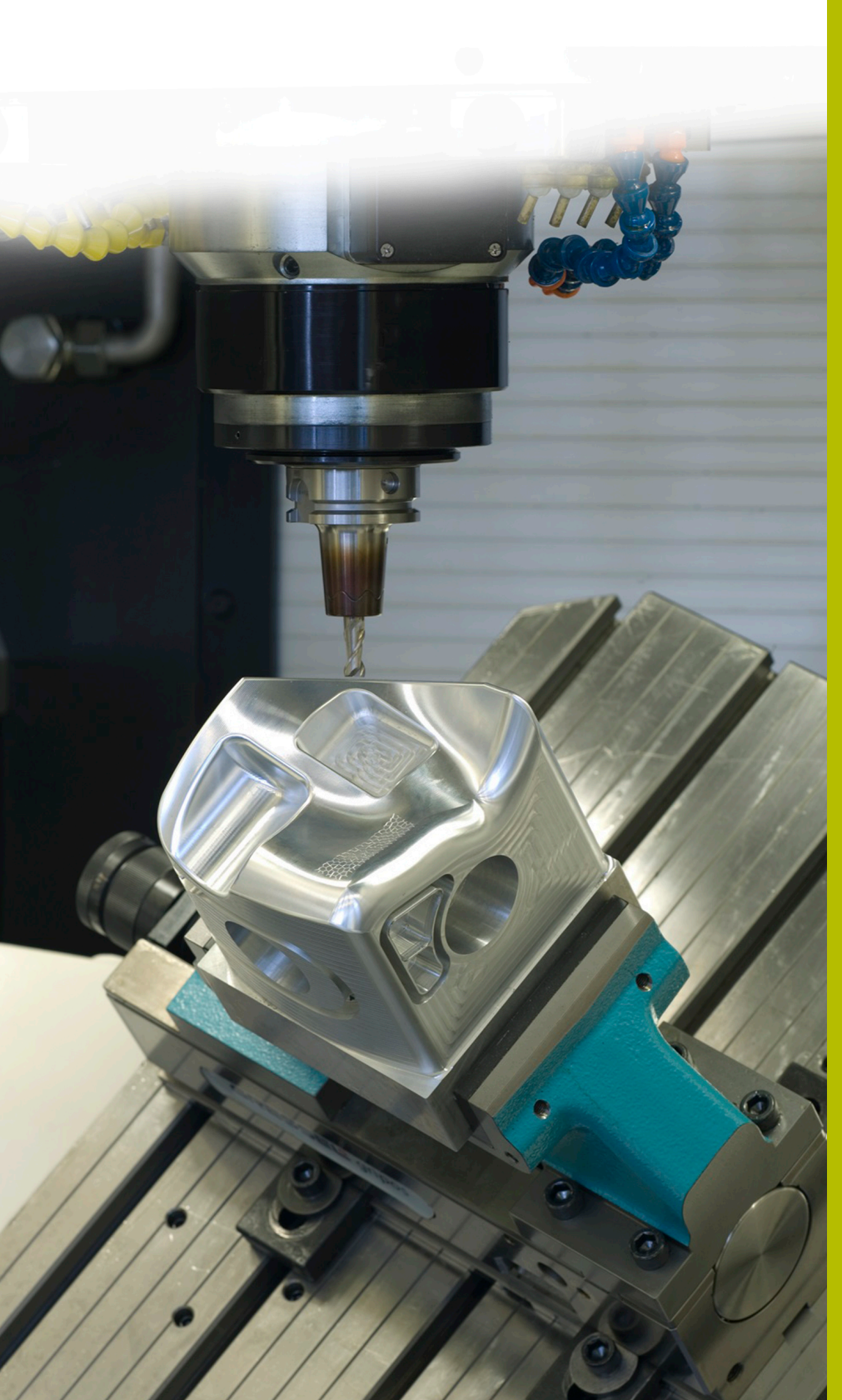

## **Solutions CN**

**Description du programme CN 6050**

**Français (fr) 7/2017**

## **1 Description des programmes CN 6050\_fr.h, 6050\_3X\_fr.h et 6050\_5X\_fr.h**

Programmes CN permettant de réaliser un modèle en relief du chaînon Watzmann

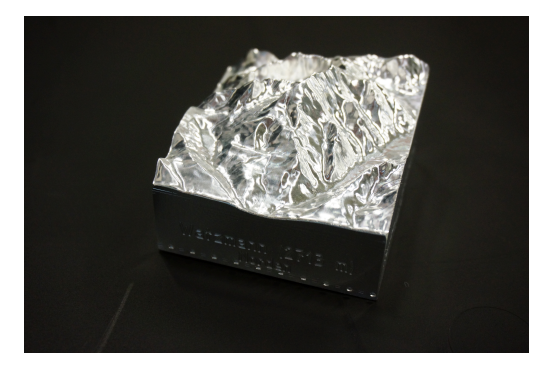

#### **Le chaînon Watzmann**

Le Watzmann est le massif montagneux le plus célèbre des Alpes de Berchtesgaden. Avec ses 2713 mètres d'altitude, il s'agit du troisième plus haut sommet d'Allemagne, également célèbre pour sa silhouette, marquante.

## *REMARQUE*

#### **Attention, risque de collision !**

Ces programmes CN ont été réalisés pour une machine à cinématique AC.

- Adaptation des mouvements d'inclinaison
- Adaptation de la position de sécurité

#### **Description du programme CN 6050\_fr.h**

Ce programme CN permet de pré-usiner la matière brute et de graver le nom des différents lieux et points cardinaux sur les faces latérales.

L'outil est défini dans la première partie du programme CN. La première étape de l'usinage consiste à exécuter un cycle de surfaçage, pour usiner la partie supérieure. La CN usine ensuite les surfaces latérales. Pour cela, elle décale chaque fois le point zéro à la surface d'usinage suivante et incline le plan d'usinage sur la surface à usiner, à l'aide d'une fonction **PLANE SPATIAL**. L'usinage est défini avec des trajectoires linéaires. Notez que, dans cet exemple de programme, les surfaces de la pièce brute doivent toutes être usinées. Les mâchoires d'étaux, et autres éléments de serrage, ne sont pas pris en compte.

Une fois qu'une surface a été usinée, l'outil est retiré le long de l'axe d'outil. Pour finir, la CN réinitialise ensuite le plan d'usinage et le point zéro, avant de procéder à l'usinage de la surface suivante.

Une fois toutes les surfaces usinées, la CN change d'outil. Dans cet exemple de programme, une fraise boule est programmée pour la gravure. Pour la gravure aussi, la CN déplace le point zéro jusqu'à la surface concernée et incline le plan d'usinage.

Dans cet exemple de programme, deux cycles de gravure sont définis pour chaque surface latérale. Le premier cycle sert à la gravure des lieux, tandis que le second permet de graver les points cardinaux.

Les textes à graver sont les suivants :

- Steinernes Meer ; sud
- Schönau / Königssee ; est
- Watzmann (2713 m) ; nord
- Ramsau / Hochkalter : ouest

#### **Programmes CN 6050\_3X\_fr.h et 6050\_5X\_fr.h**

Les programmes CN sont basés sur un modèle surfacique du Watzmann. Un logiciel de FAO a généré deux programmes CN distincts. L'usinage s'effectue chaque fois selon quatre étapes d'usinage.

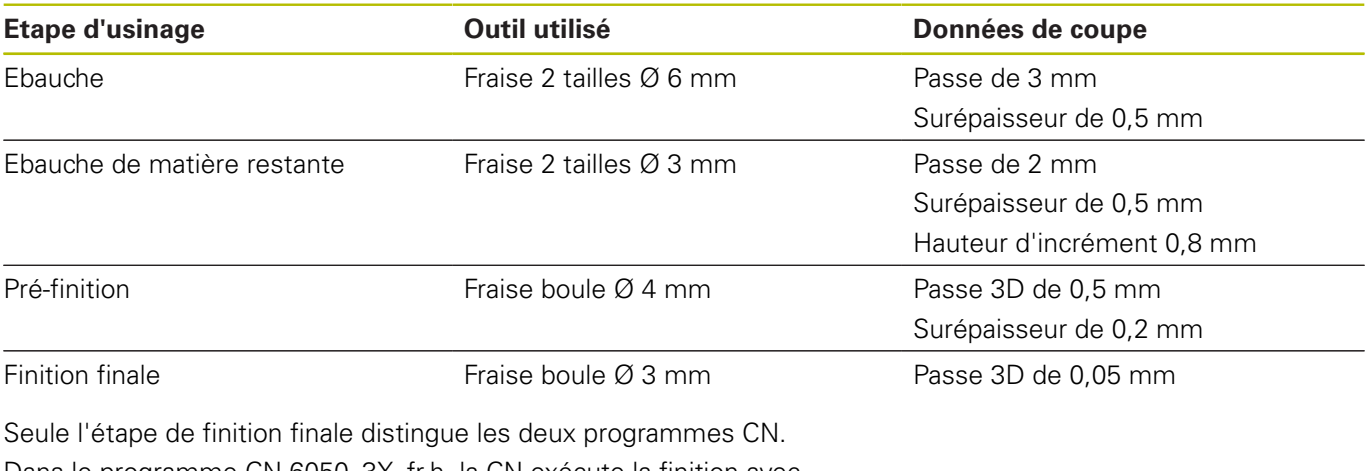

Dans le programme CN 6050\_3X\_fr.h, la CN exécute la finition avec trois axes. Les trajectoires d'outil émises par le post-processeur sont en dialogue conversationnel Klartext de HEIDENHAIN.

Le programme CN 6050\_5X\_fr.h a été émis de manière à ce que l'axe d'outil soit incliné de 15°. Pour éviter des collisions et des dommages de contours, les cinq axes sont simultanément déplacés. Dans cette partie de programme, les trajectoires d'outil sont émises sous forme de vecteurs.

#### **Emission en Texte clair HEIDENHAIN**

Si vous émettez votre programme CN en Texte clair, les options suivantes s'offrent à vous :

- émission avec trois axes
- $\blacksquare$ émission avec un maximum de cinq axes, sans **M128** ou **TCPM**
- émission avec un maximum de cinq axes, avec **M128** ou **TCPM**

Si le système de FAO dispose de la cinématique de la machine et des données de l'outil, il est possible d'émettre des programmes CN sans fonction **M128**, ou sans fonction **TCPM**, avec 5 axes.

Un programme CN avec la fonction **M128** ou **TCPM** est plus flexible car la conversion de la cinématique se fait sur la machine et ce sont les données du tableau d'outils qui sont utilisées.

#### **Exemple**

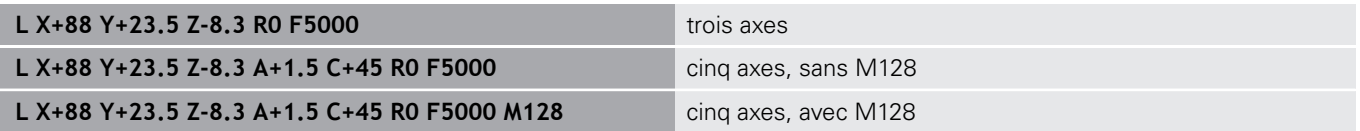

#### **Emission avec des vecteurs**

En physique et en géométrie, un vecteur est une valeur orientée qui décrit un sens et une longueur.

Lorsque vous travaillez avec des vecteurs, la CN a au minimum besoin d'un vecteur normé, qui décrit le sens de la normale à la surface. La séquence CN peut aussi contenir un deuxième vecteur normé qui détermine le sens de l'orientation de l'outil.

Un vecteur normé est un vecteur de valeur 1. La valeur du vecteur est égale à la racine de la somme des carrés des composantes.

### $\sqrt{NX^2 + NY^2 + NZ^2} = 1$

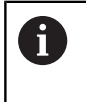

Le recours aux vecteurs s'impose pour pouvoir recourir à une correction de rayon 3D en fonction de l'angle d'inclinaison (option 92)

#### **Exemple**

**LN X0.499 Y-3.112 Z-17.105 NX0.2196165 NY-0.1369522 NZ0.9659258 M128**

**LN X0.499 Y-3.112 Z-17.105 NX0.2196165 NY-0.1369522 NZ0.9659258 TX+0,0078922 TY– 0,8764339 TZ+0,2590319 M128**

Emission sans orientation de l'outil

Emission avec orientation de l'outil

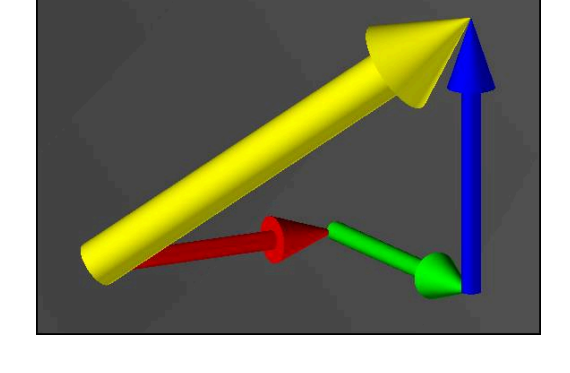